## **Executing a Shell Command by the Use of the System Adapter**

The next example shows the execution of a shell command with a static input parameter. That means that the parameter is set as a static string within the action script section: echo Hello World > %output[0]% (see action node **execute system command** in Figure: Executing a System Command).

The **inputCount** is therefore **0** because no input parameter is set dynamically.

Figure: Executing a System Command

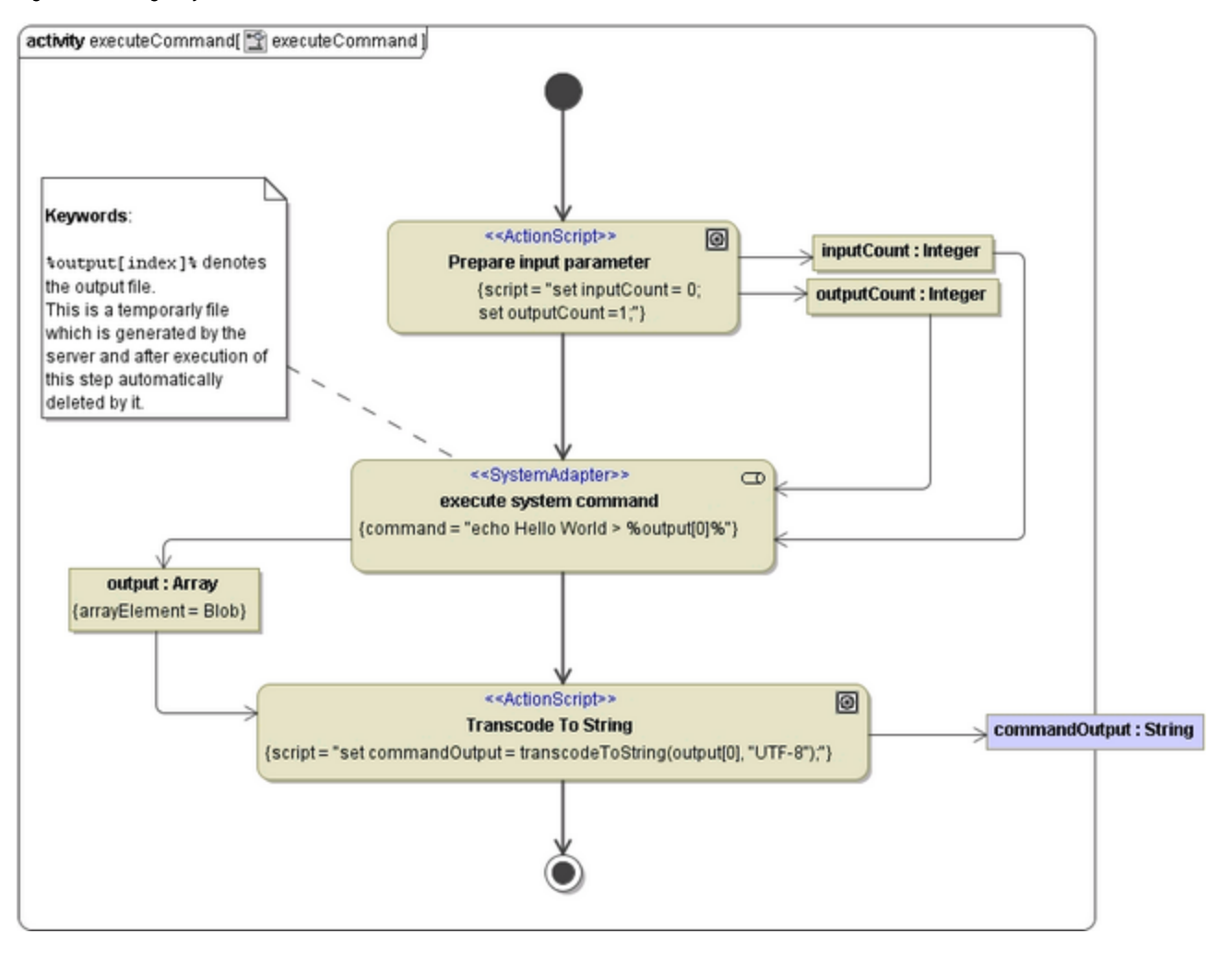